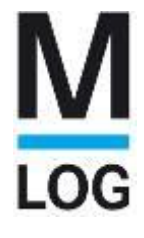

# **Einführung von ENOVIA SmarTeam, Navision und PARTsolutions in der CAD Konstruktion bei MLOG Logistics**

**Cadenas Industry-Forum** 

**24.02.2010** 

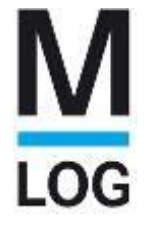

#### **Agenda**

- 1. Vorstellung **M**LOG Logistics GmbH
- 2. Anforderung
- 3. Projektverlauf
- 4. Erfahrungen

# LOG

### **Unsere Firmengeschichte**

Die **M**LOG Logistics GmbH in Heilbronn – Qualität aus Tradition:

- 1922 Gründung der Erwin Mehne GmbH, Heilbronn (Stahlkonstruktionen)
- 1968 Bau des ersten automatisierten Hochregallagers
- 1974 Gründung der MAN Lager- und Systemtechnik in München (Softwareentwicklung und Projektmanagement)
- 1990 Übernahme der Mehne GmbH durch die MAN AG und Zusammenführung der Mehne GmbH und die MAN Lager- und Systemtechnik zur MAN Logistics GmbH
- 2005 selbstständiges Unternehmen **M**LOG Logistics GmbH (Management-Buy-Out)

## **Unser Firmenprofil**

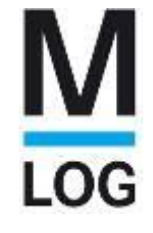

Rechtsform: GmbH Registergericht: Amtsgericht Heilbronn HRB 594

Anschrift: **M**LOG Logistics GmbH Wilhelm-Maybach-Straße 2 74196 Neuenstadt

Beschäftigte: ca. 250 MA Umsatz: ca. 70 Mio. €  $\epsilon$  stefan Seidl

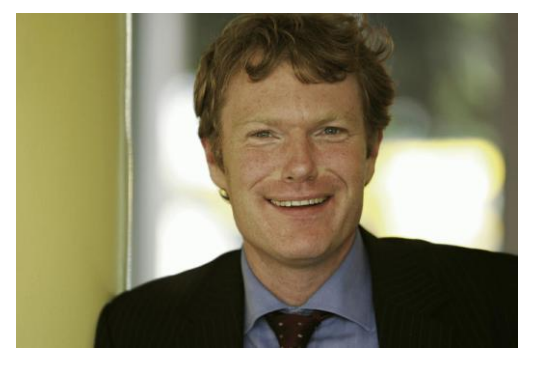

Geschäftsführer

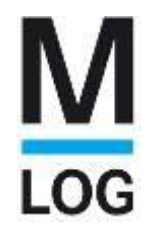

## **Unser bisheriger Firmensitz in Heilbronn**

28.09.2009 Die letzten in Heilbronn produzierten Regalbediengeräte werden ausgeliefert!

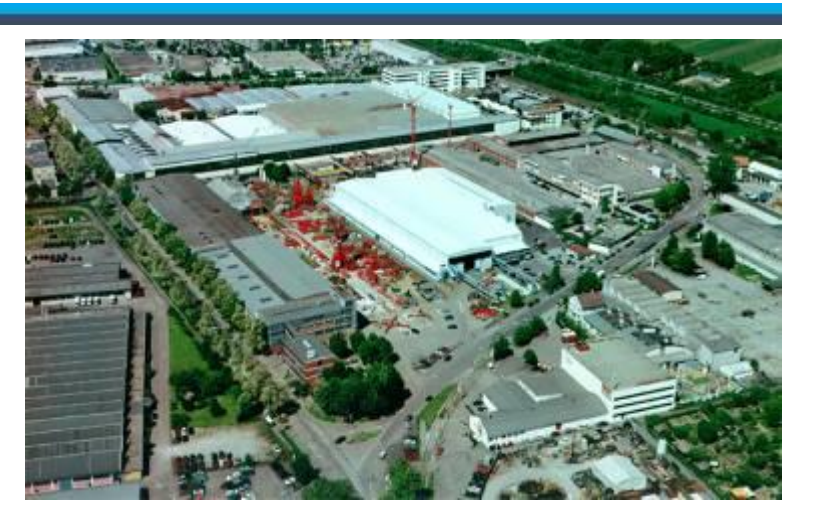

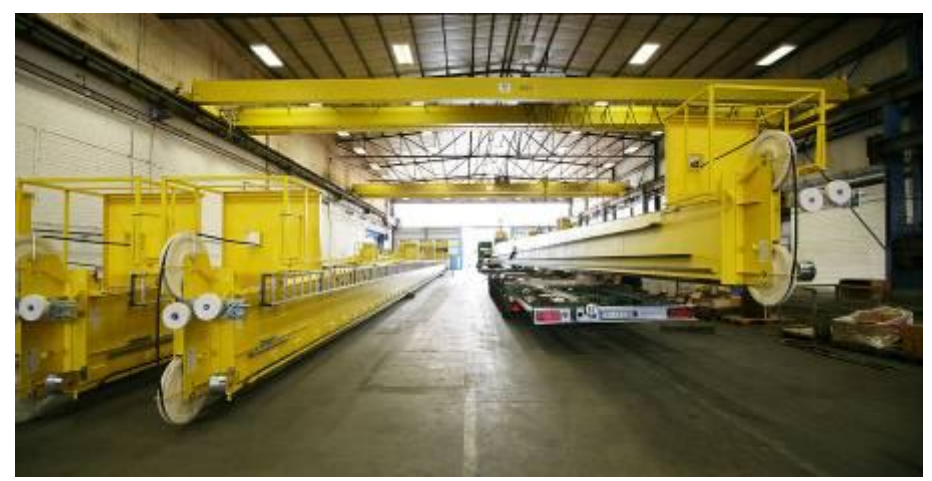

Diese sind zugleich die höchsten RBG, die bisher in einem Stück hergestellt wurden. Gesamthöhe: 43,5 m!

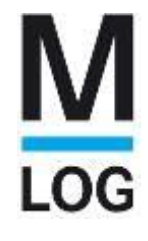

## **Unser neuer Firmensitz in Neuenstadt**

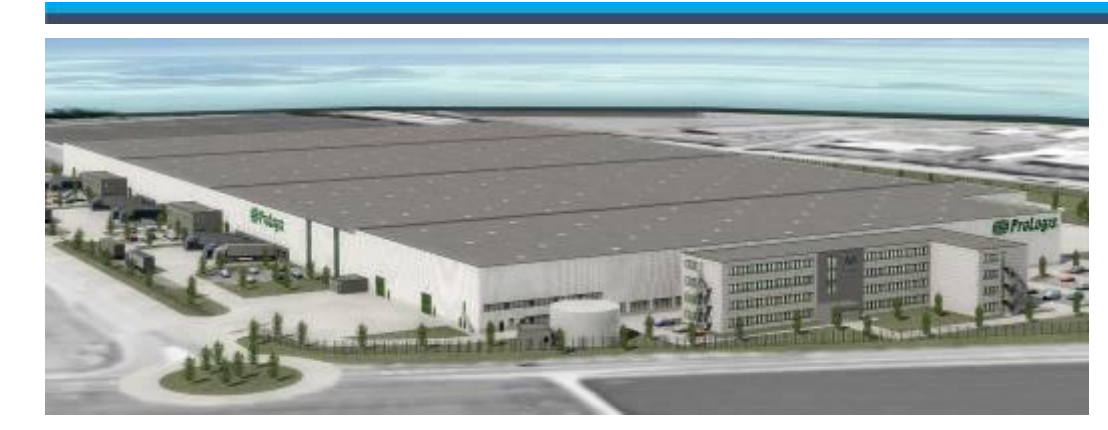

#### Wir sind umgezogen!!!

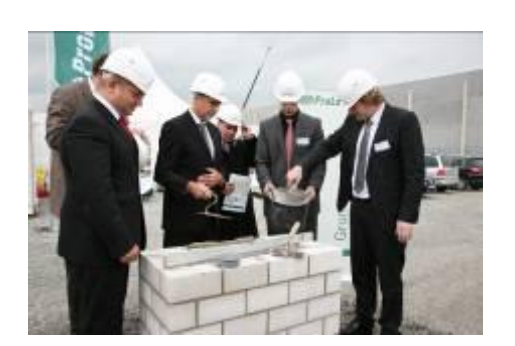

**Grundsteinlegung** am 25.09.08

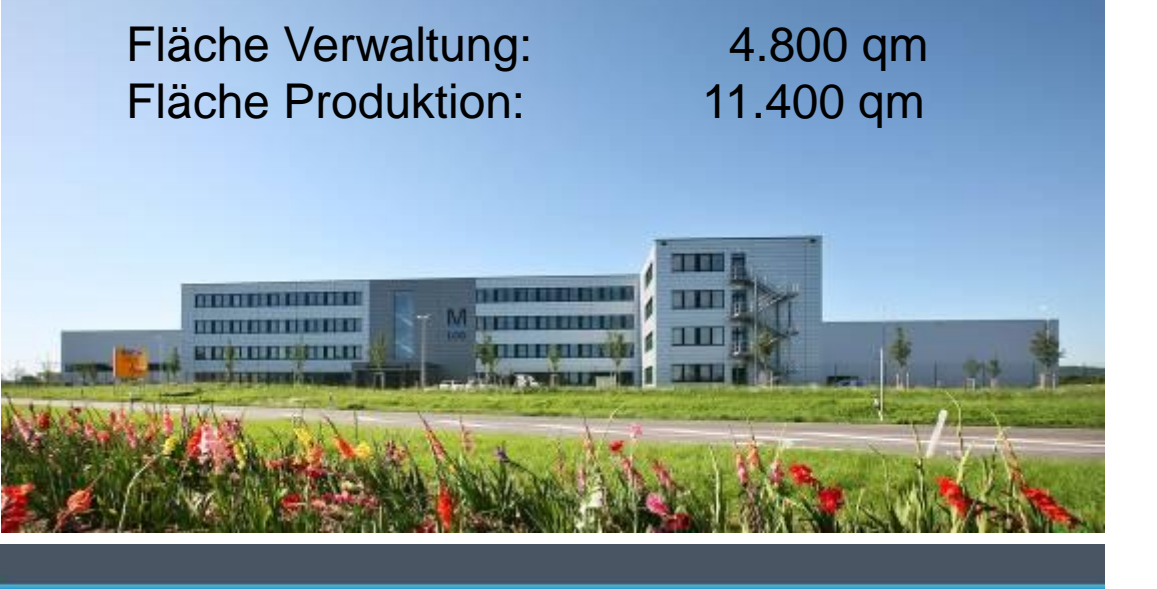

# LOG

#### **Unsere Geschäftsfelder**

#### **Automatische Lager- und Materialflusssysteme**

eigene Fertigung von Regalbediengeräten und Fördertechnik

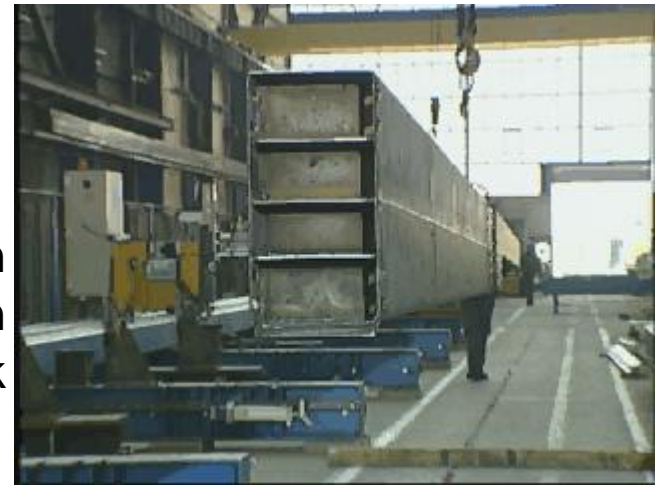

#### Neuanlagen

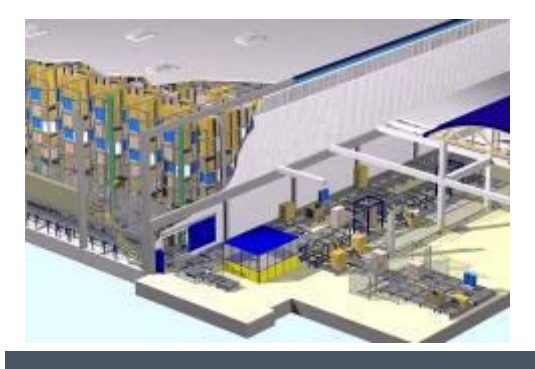

#### Modernisierung Service

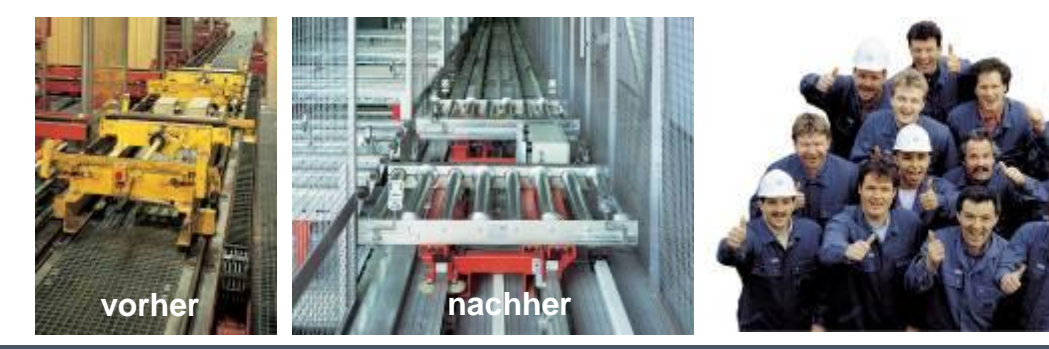

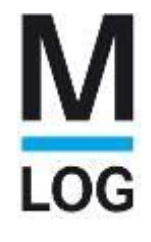

## **Auszug aus 800 Referenzen**

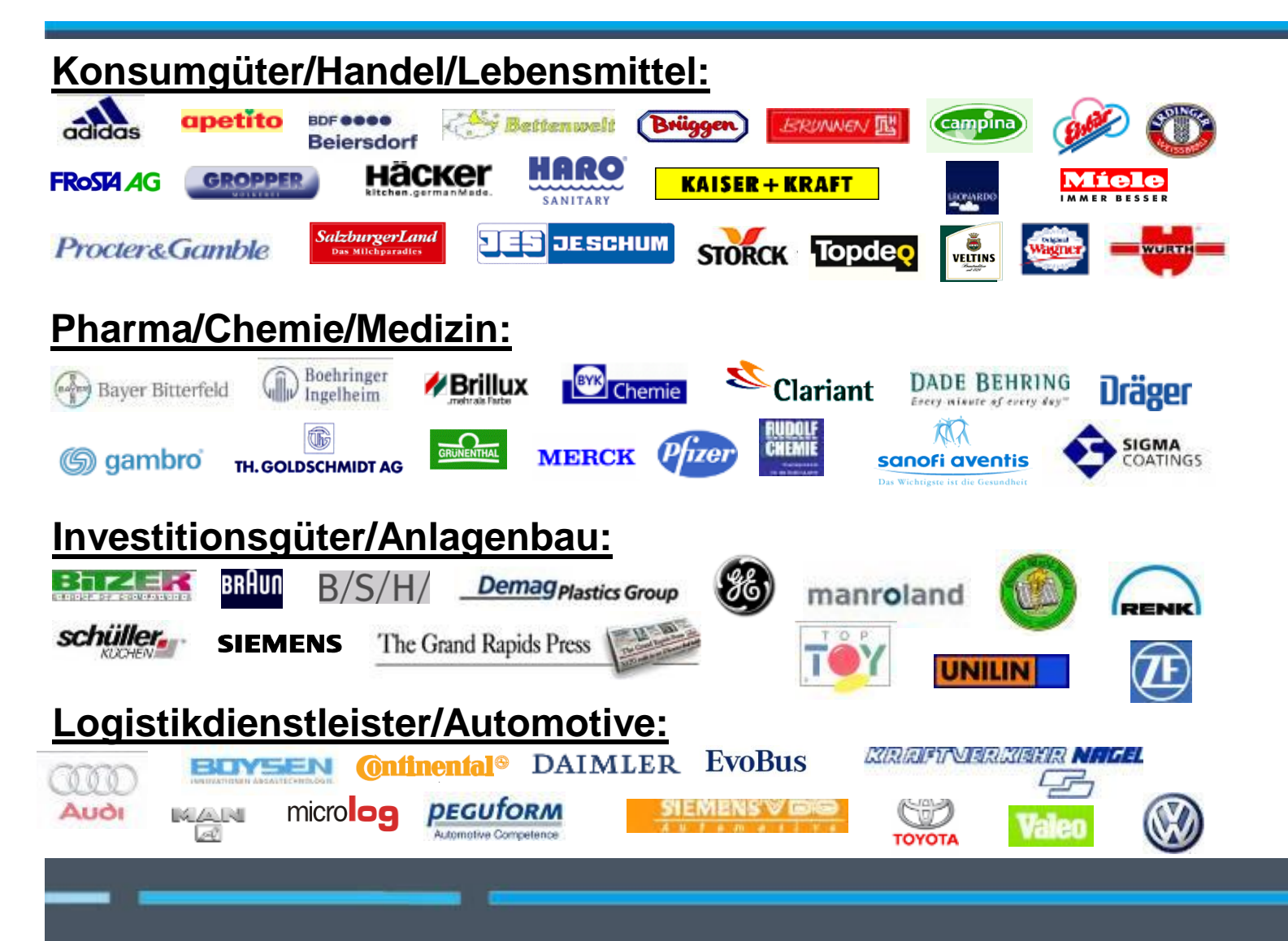

# LOG

#### **Produktpalette**

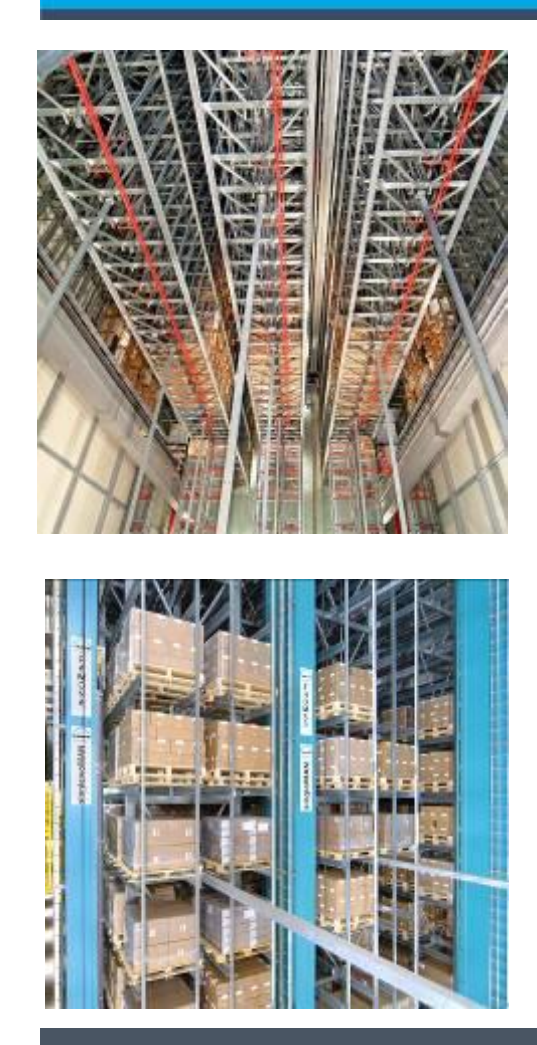

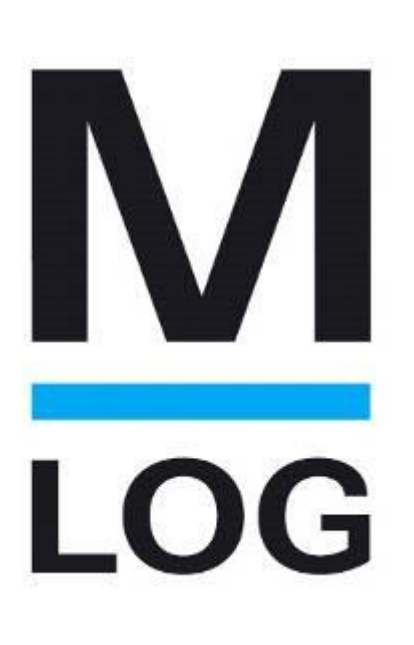

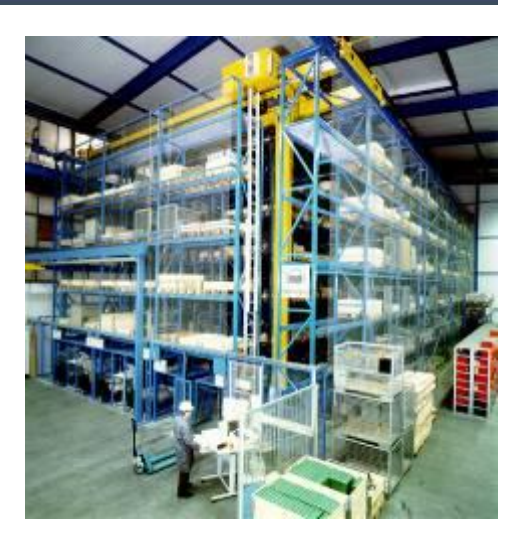

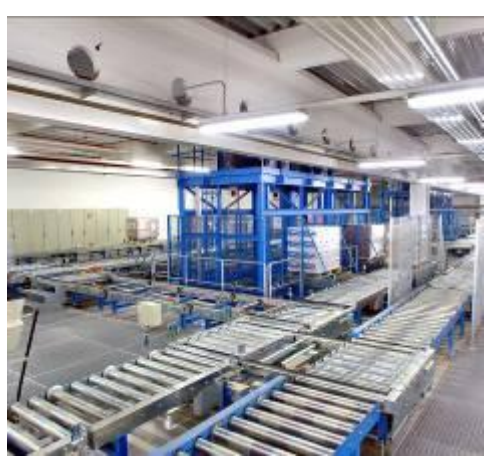

# LOG

#### **Generalunternehmer für …**

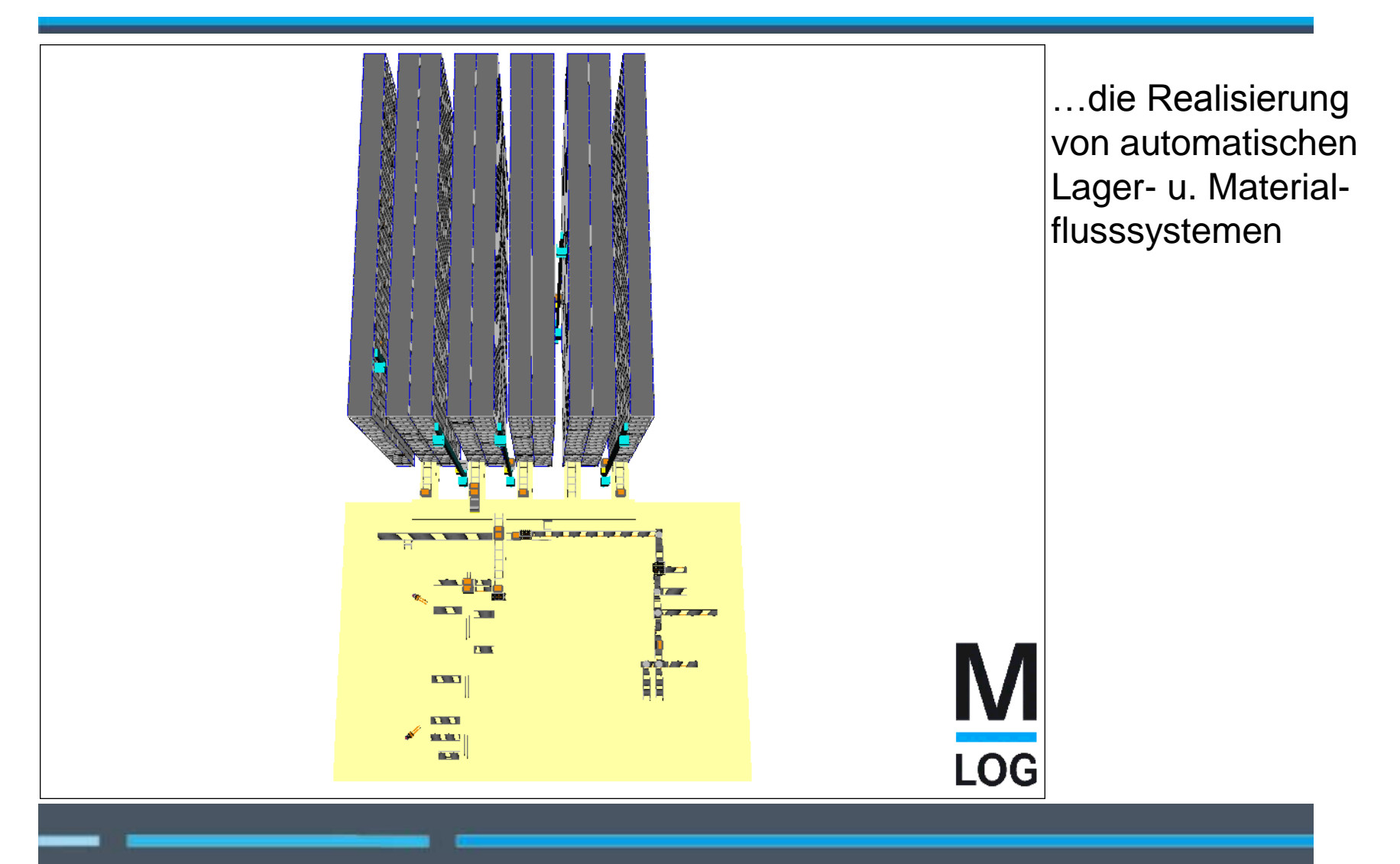

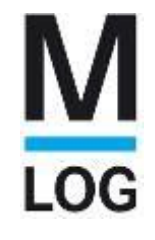

# **M**LOG Storage Systems

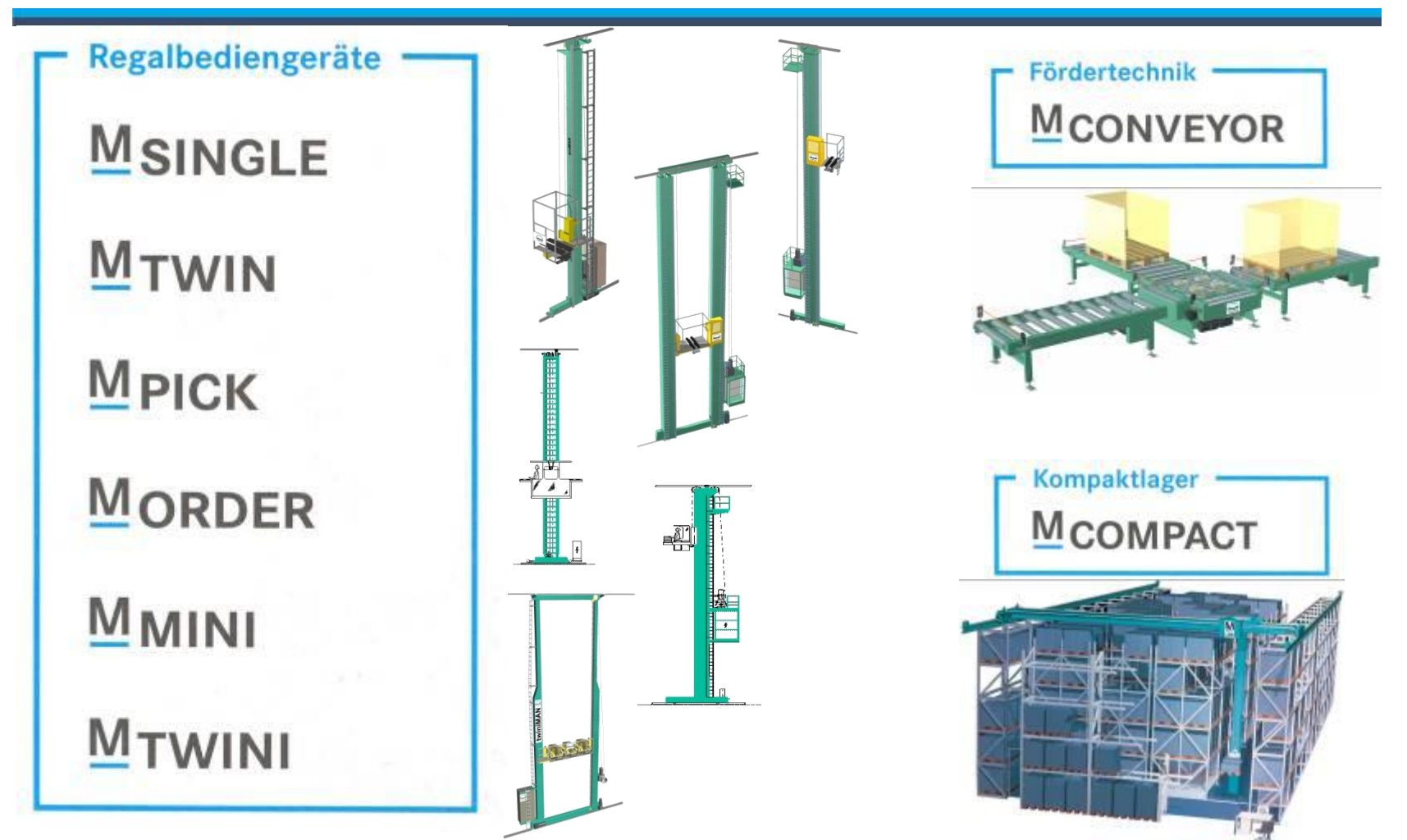

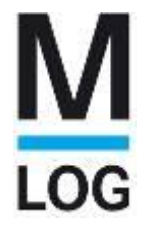

## **Service Stützpunkte in Deutschland**

#### **Mit – gemäß Betriebssicherheitsverordnung und DIN EN 528 / 619 - 'befähigten Personen', immer aktuell geschult in Sicherheit und Technik**

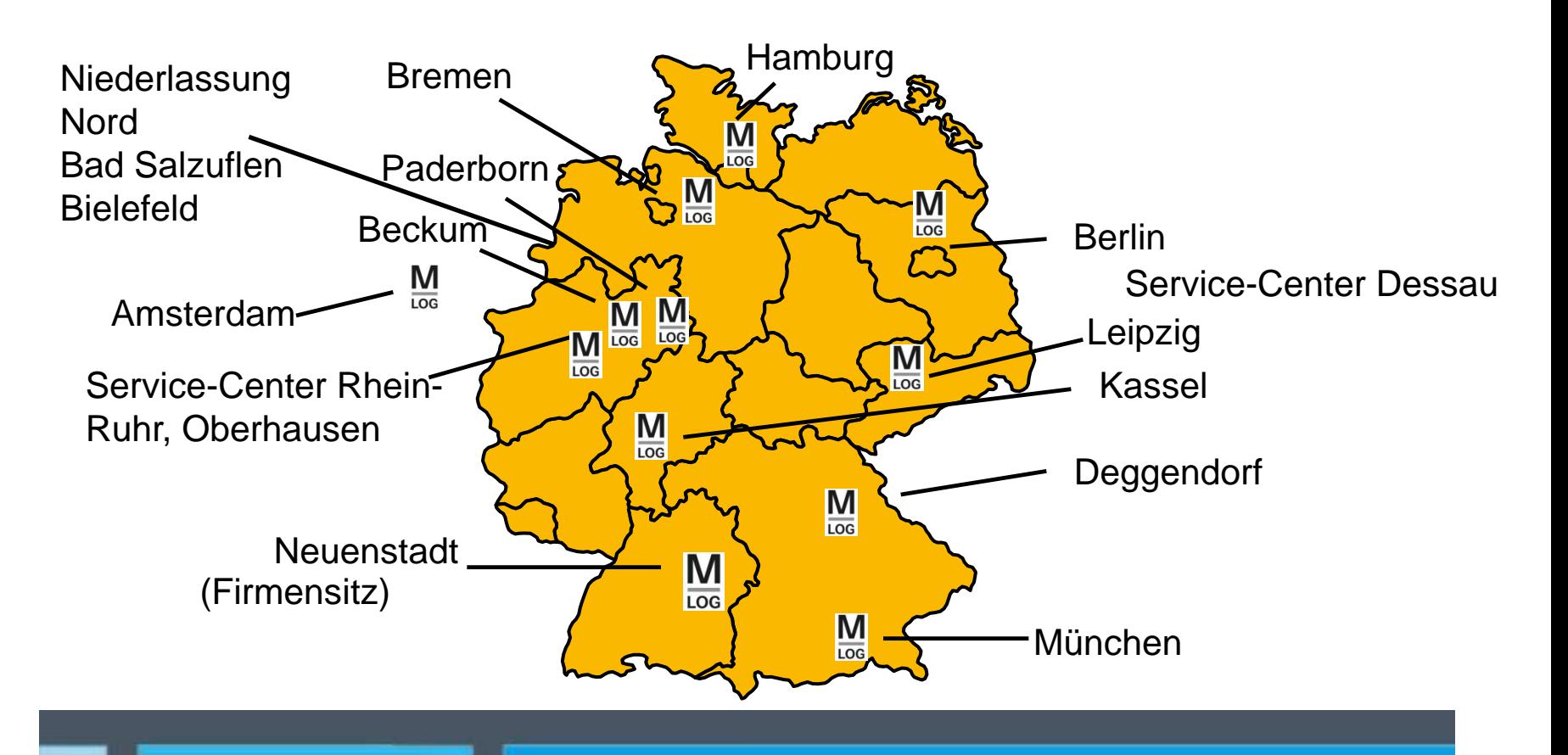

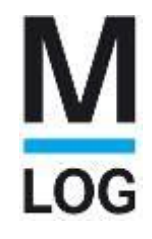

# **Internationalisierung – Stand September 2009**

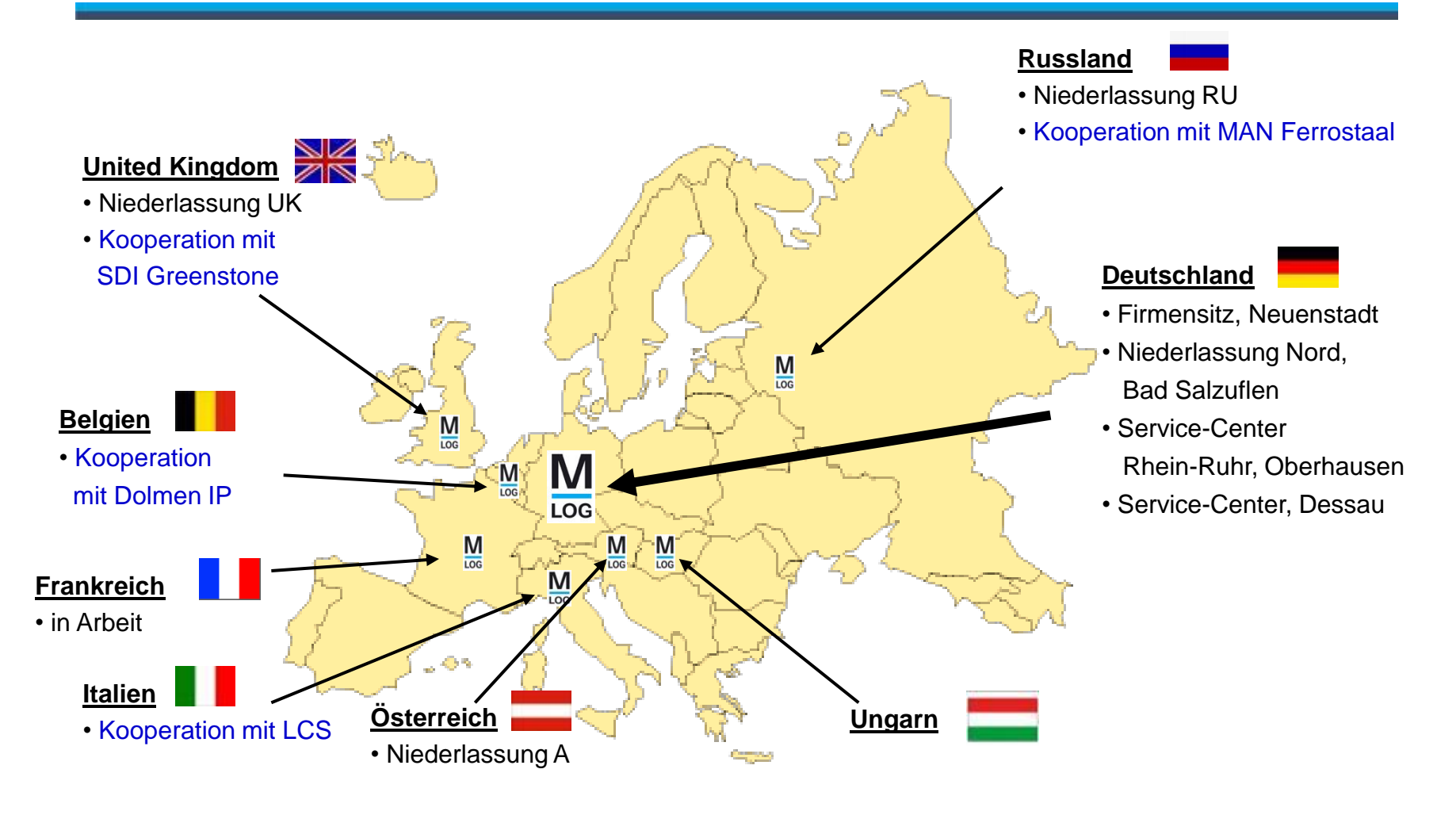

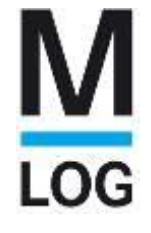

#### **Stand vor der Einführung von ENOVIA SmarTeam**

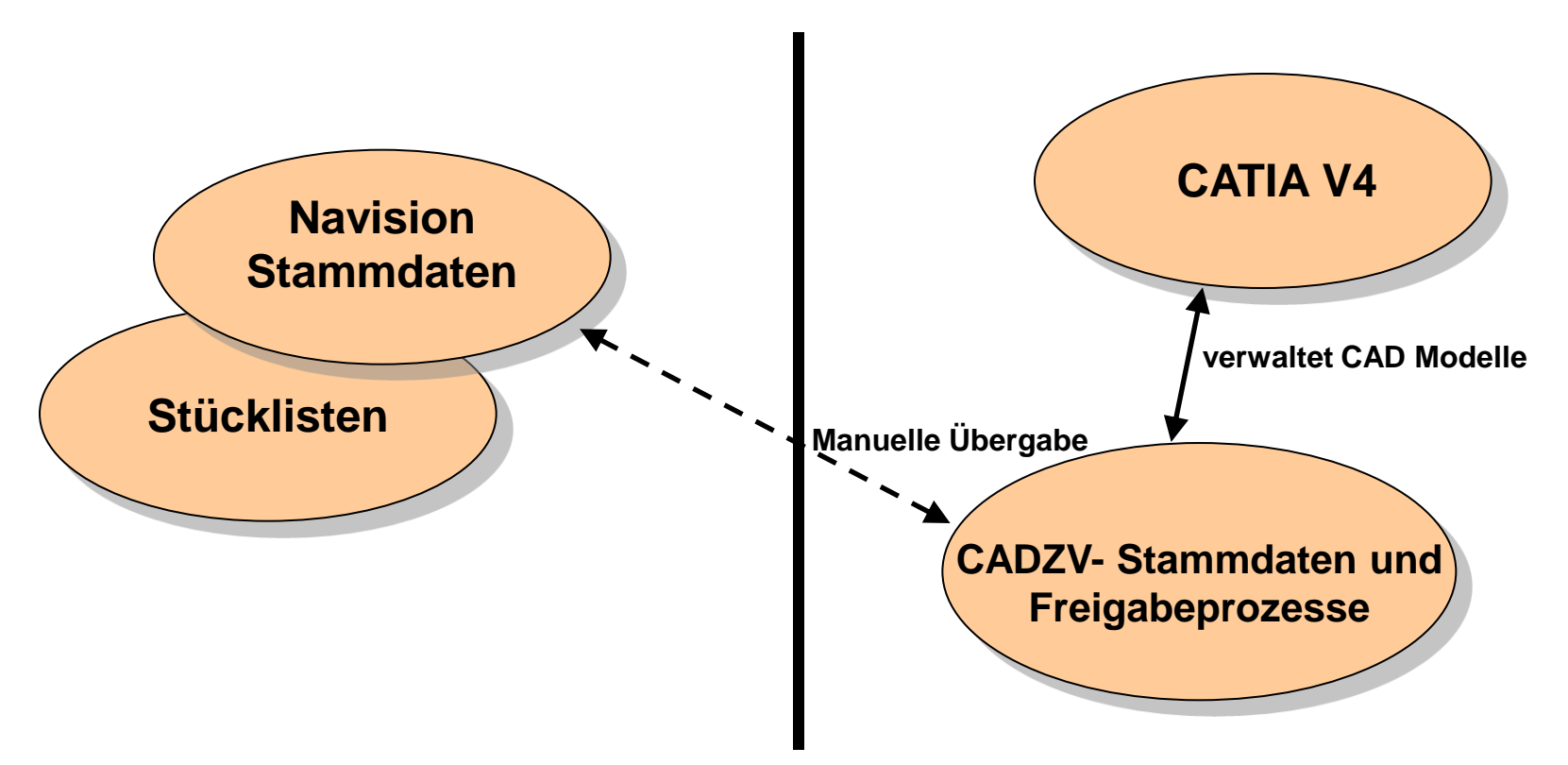

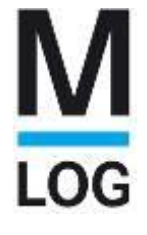

## **Stand mit Einführung von ENOVIA SmarTeam**

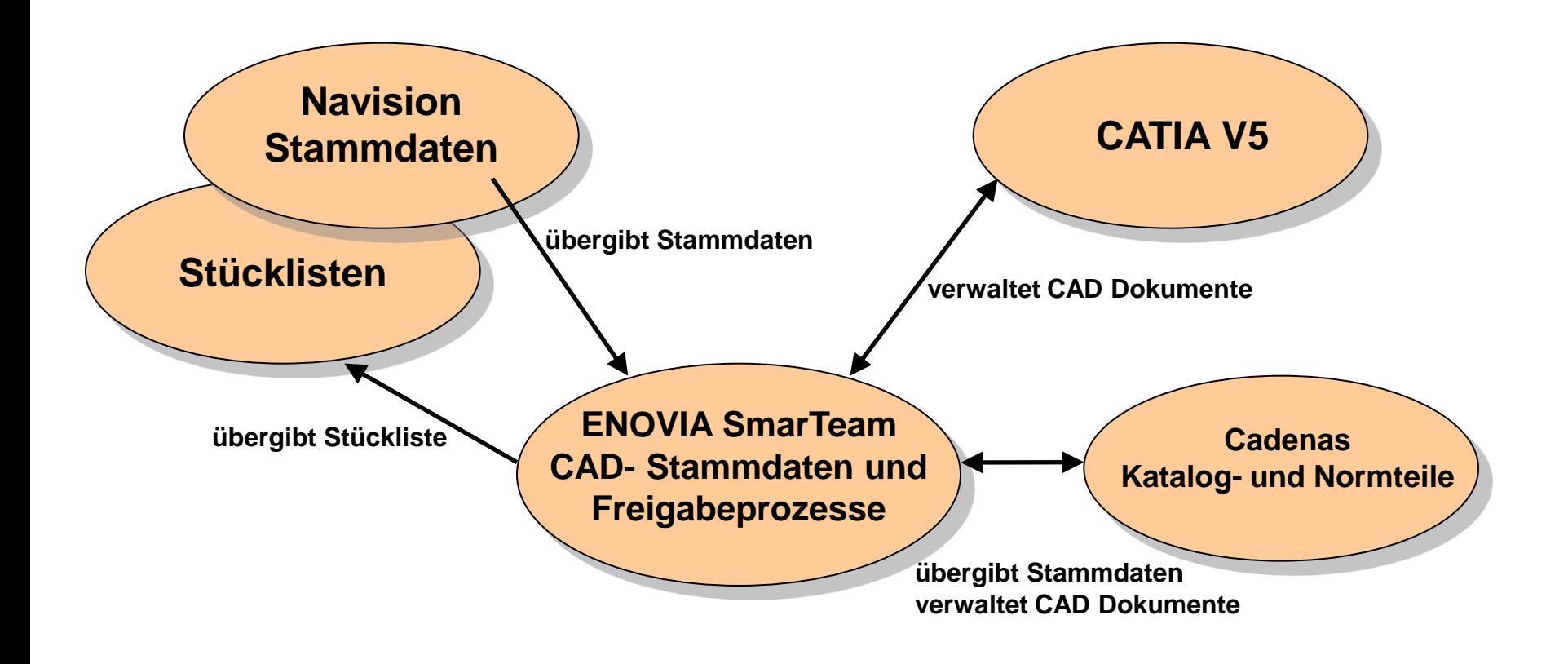

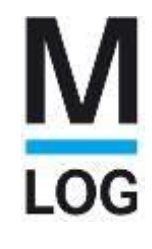

## **MLOG Stammdaten-, CAD-Verwaltung**

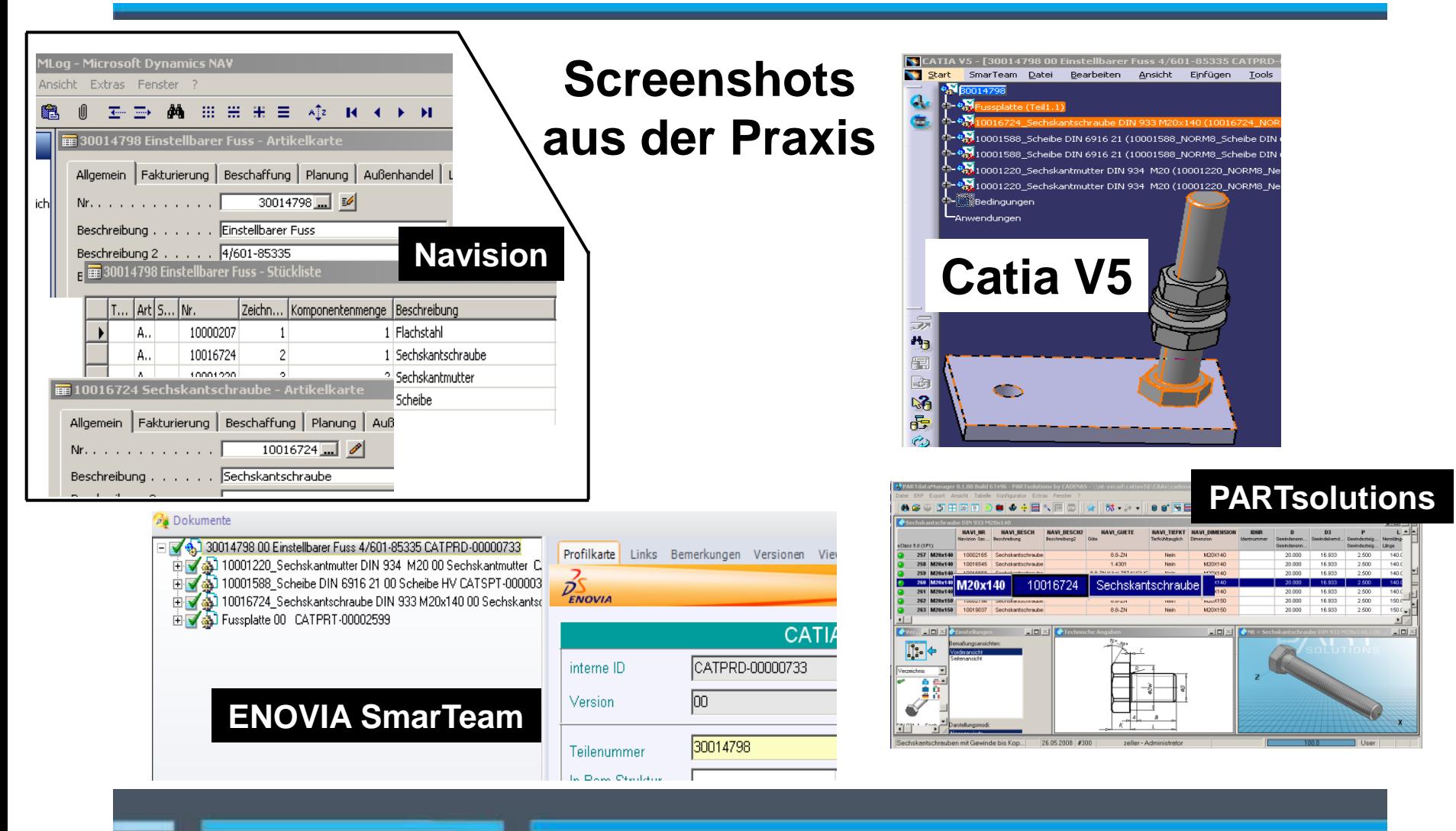

- **- Hardwareumstellung von Unix auf Windows**
- **- Umstellung von Catia V4 auf Catia V5 im laufenden Betrieb**
- **- Ersatz für Catia V4 Modul AEC**
- **- Ersatz für das Verwaltungstool CADZV durch ENOVIA SmarTeam**
- **- Abgleich mit Stammdaten aus Navision**
- **- Integration von Katalog- und Normteilen**
- **- Ergänzung der Norm- und Katalogteile mit Stammdaten aus Navision**
- **- Einfach zu bedienende Software, geringer Schulungsaufwand**

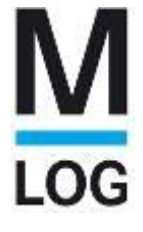

- **- Revisionsverwaltung, Konfliktkontrolle, gute CAD Integration**
- **- Bestandsdaten (CADZV) Übernahme und Verwaltung**
- **- Teilweise Übernahme der Stammdaten aus Navision**
- **- Stücklistengenerierung**
- **- Übergabe der Stückliste an Navision**
- **- Positionsnummernvergabe mit Teilebenennung auf Drawings**

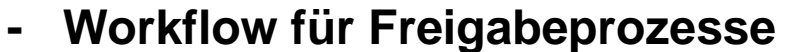

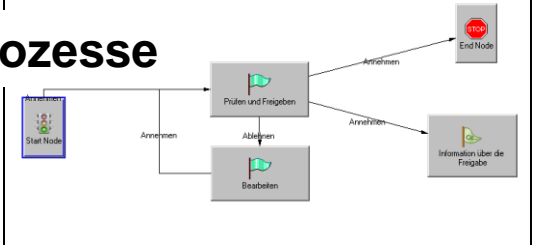

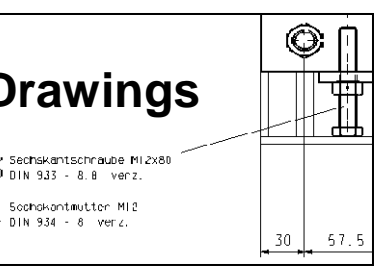

#### **19**

#### **Projektpartner**

- **CENIT AG**
	- **Beratung**
	- **Projektleitung**
	- **Komplettlösung**
		- **Infrastruktur**
		- **CATIA- und ENOVIA SmarTeam-Software mit IBM**
		- **CADENAS-Software inkl. Kopplung an NAVISION**
		- **Installation inkl. Backupkonzept, Systemtests und Administrationsausbildung**
		- **Administrationstool FLEXplus**
		- **Schulung**
		- **Methodik**
		- **Customizing ENOVIA SmarTeam**
		- **Integration ENOVIA SmarTeam/CADENAS/NAVISON mit Unterstützung von CADENAS**
		- **Übernahme der Bestandsdaten**

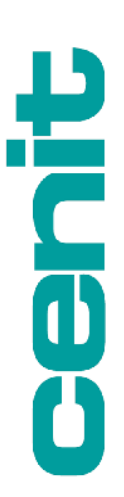

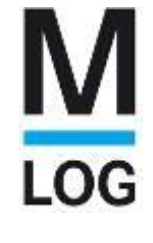

#### **Anbindung PARTsolutions an ENOVIA SmarTeam und Navision (technische Betrachtung)** LOG

- **- Client Installation**
- **- Infrastruktur (Hardware Anforderungen)**
- **- Workflow / Prozess bei der Neuanlage einer Teilenummer**
- **- Synchronisation mit Navision**

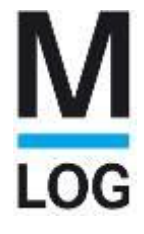

### **Client Installation**

- **- Start erfolgt über cenit FLEXPLUS**
- **- 32 / 64 Bit Umgebung wird beim Start aus gewählt. Das entsprechende PARTsolutions Plugin wird dann hinzu**

**geladen. (CATIA Environment)**

**- PARTsolutions läuft auf dem Client, muss aber nicht installiert werden (!)**

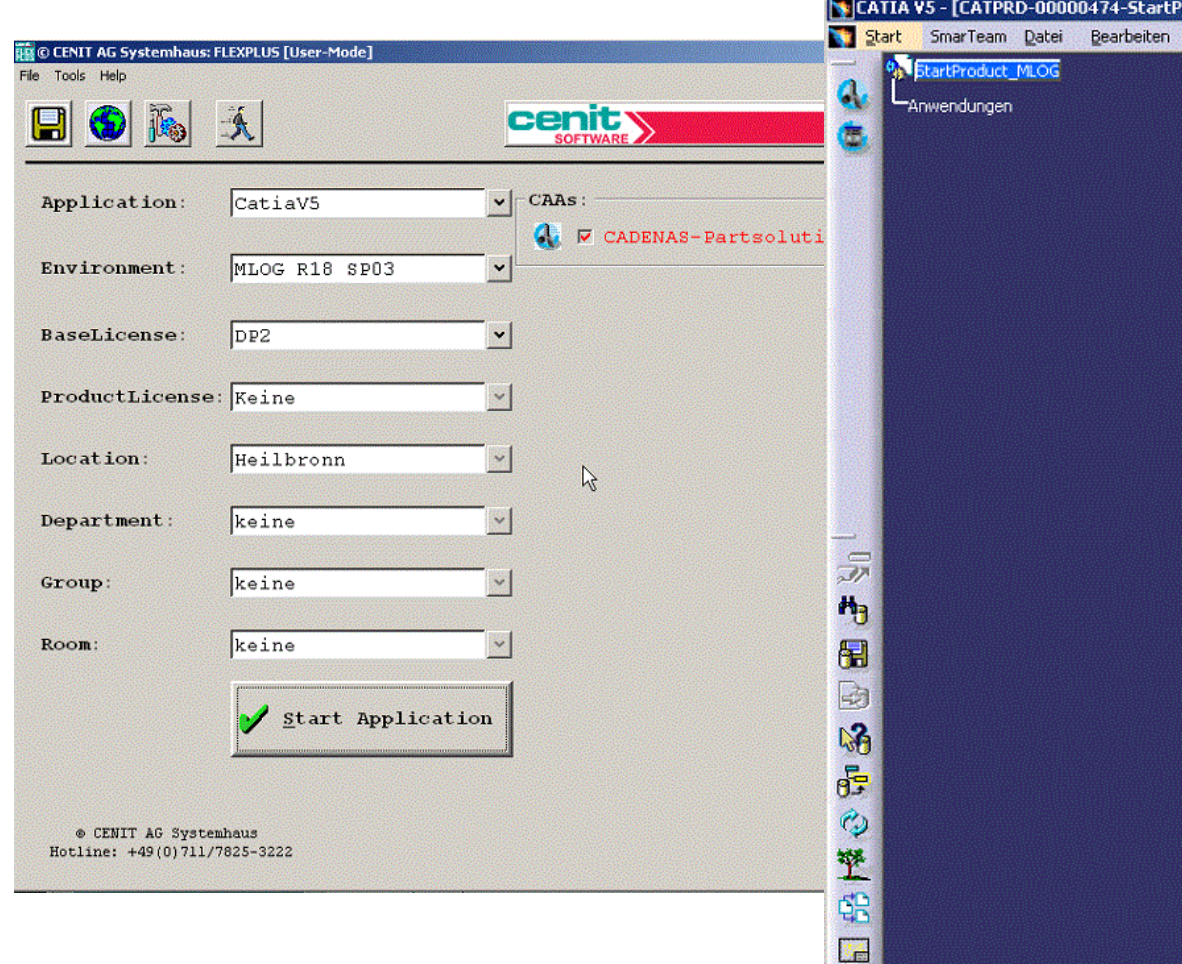

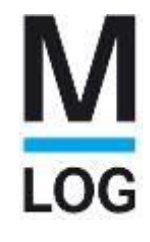

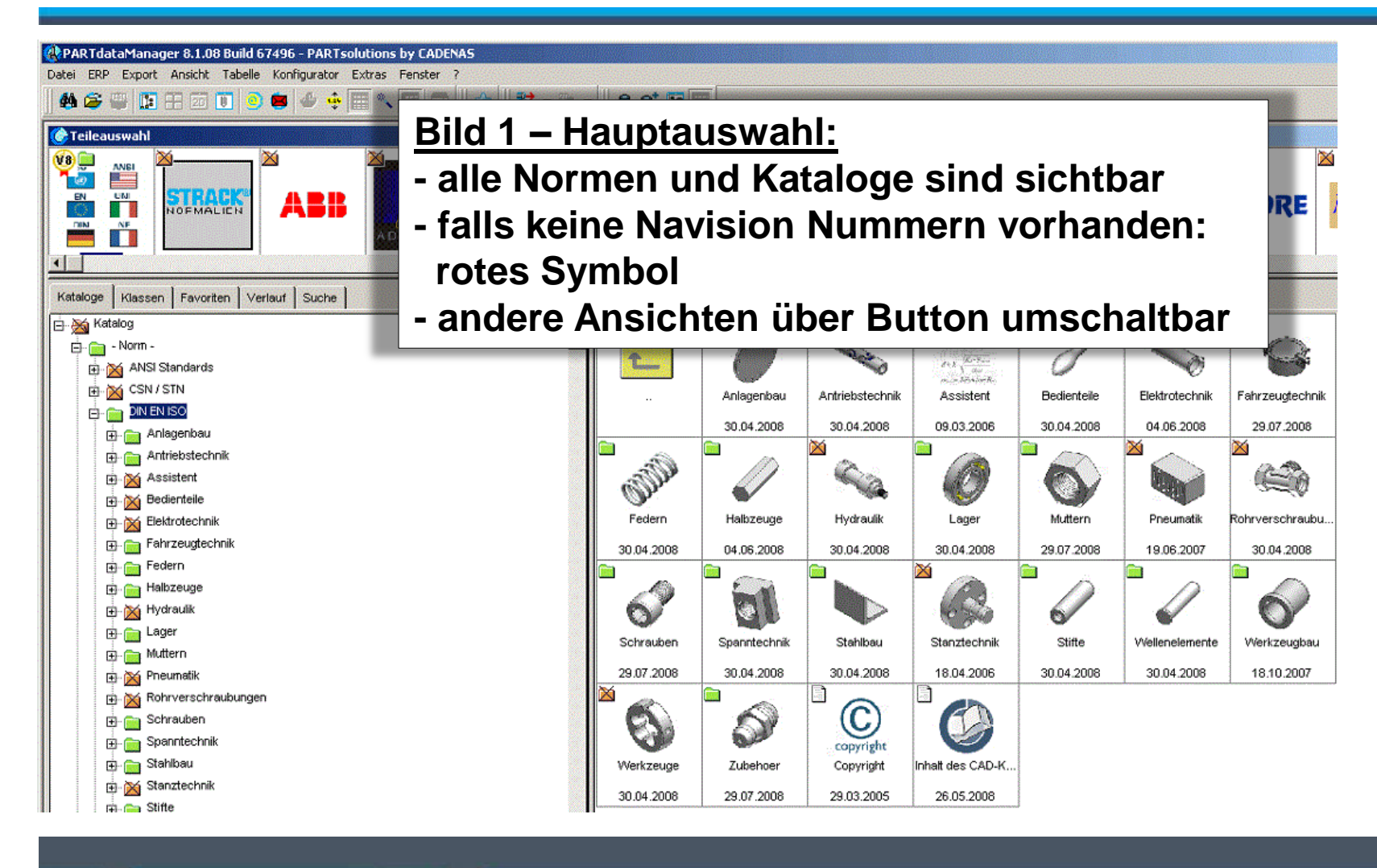

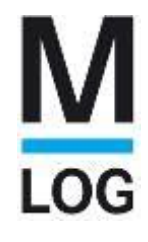

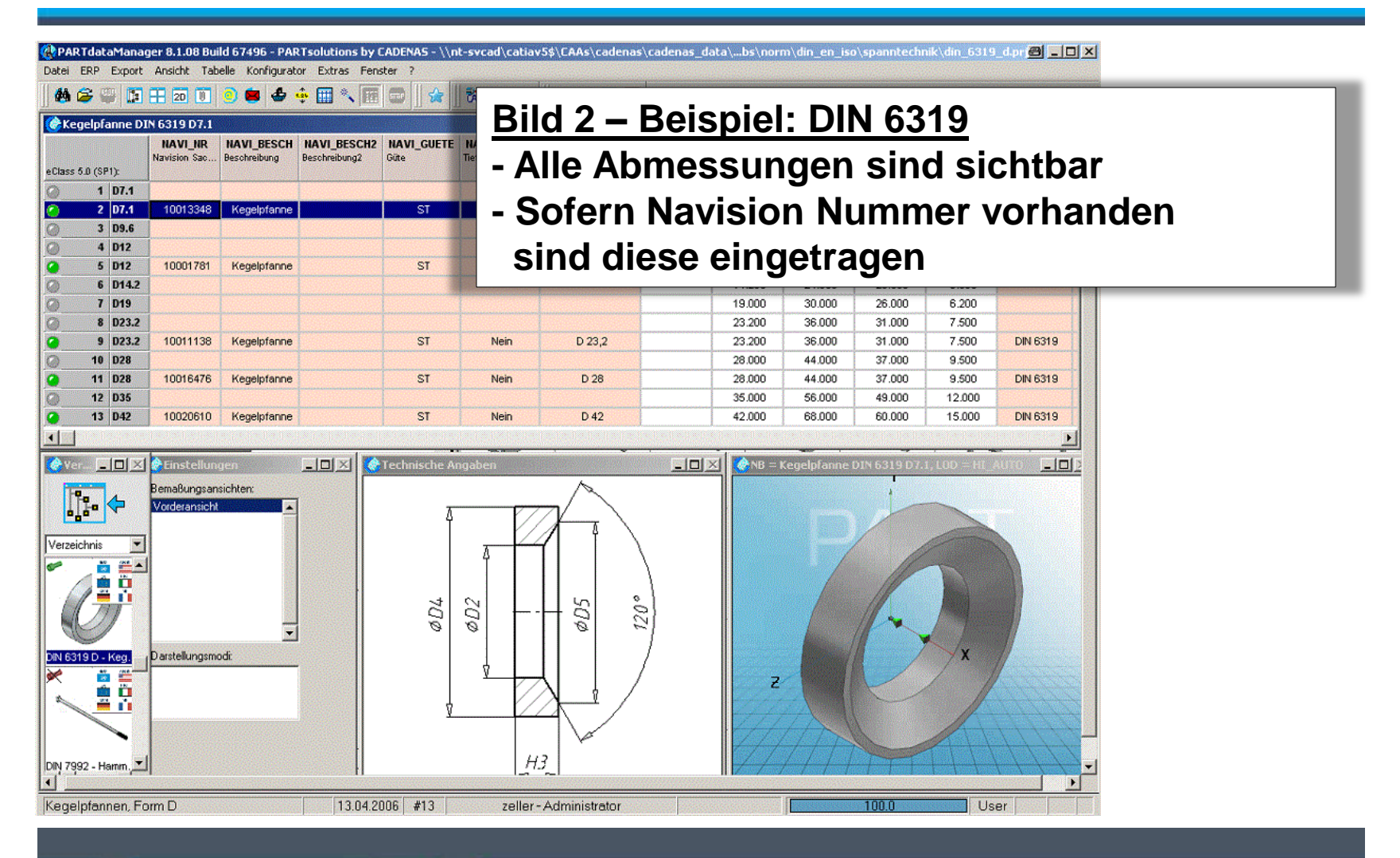

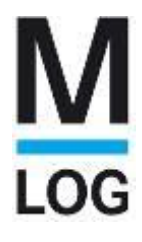

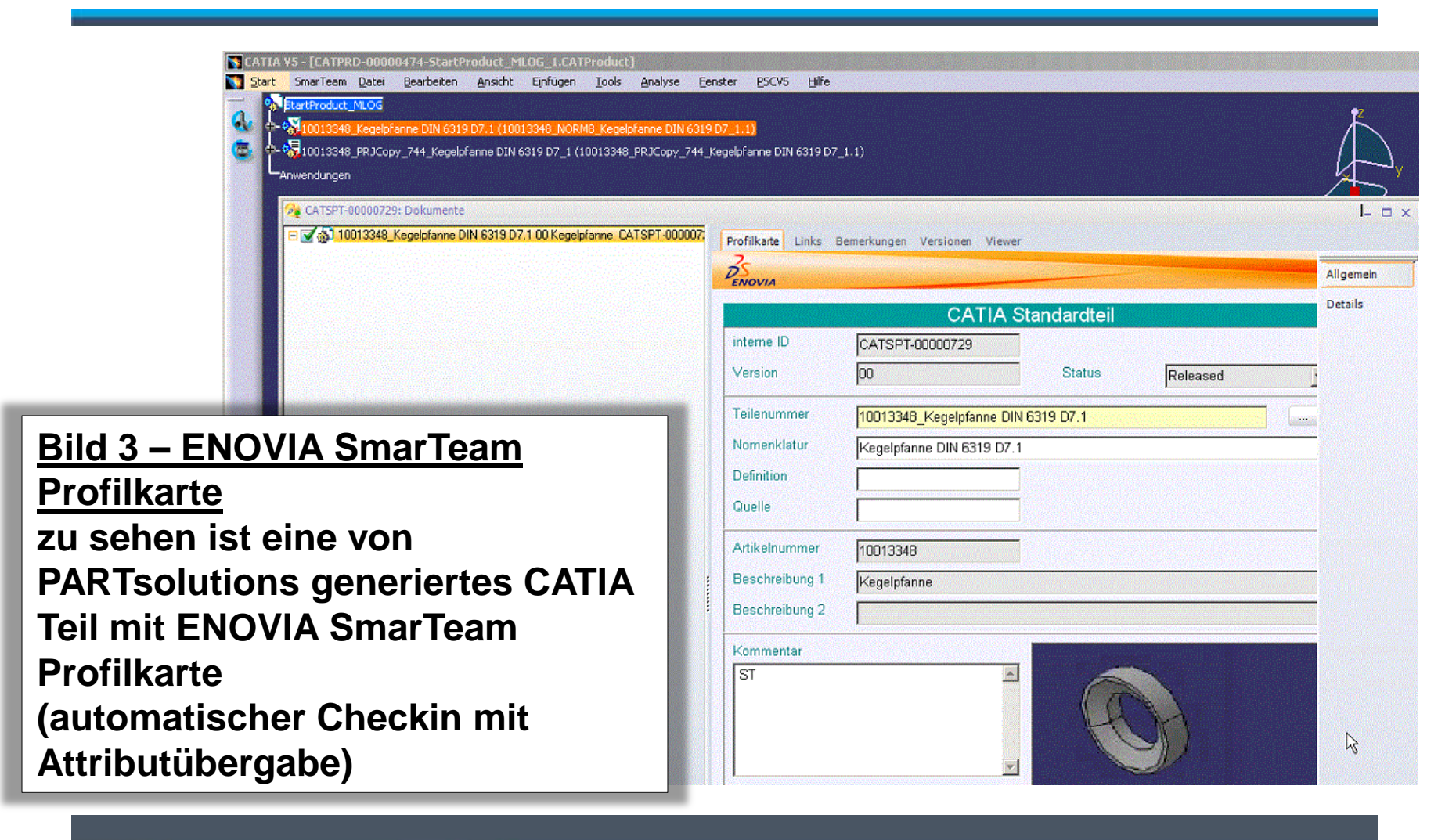

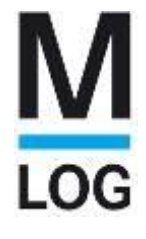

**ENOVIA SmarTeam Konfiguration**

- **- Profilkarte ist schreibgeschützt (User kann Normteil nicht versehentlich ändern)**
- **- Alle Werte wurden von PARTsolutions bei der Erstverwendung korrekt eingetragen – incl. Navision Nummer (BOM korrekt)**
- **- Bei späterer Verwendung wird dieses File automatisch geladen**
- **- Sonderbehandlung bei Halbzeugen: nur Checkin / kein Release; andere ENOVIA SmarTeam Klasse jeder Export führt zu einer neuen Datei**

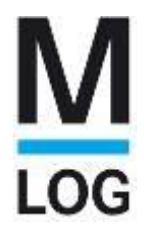

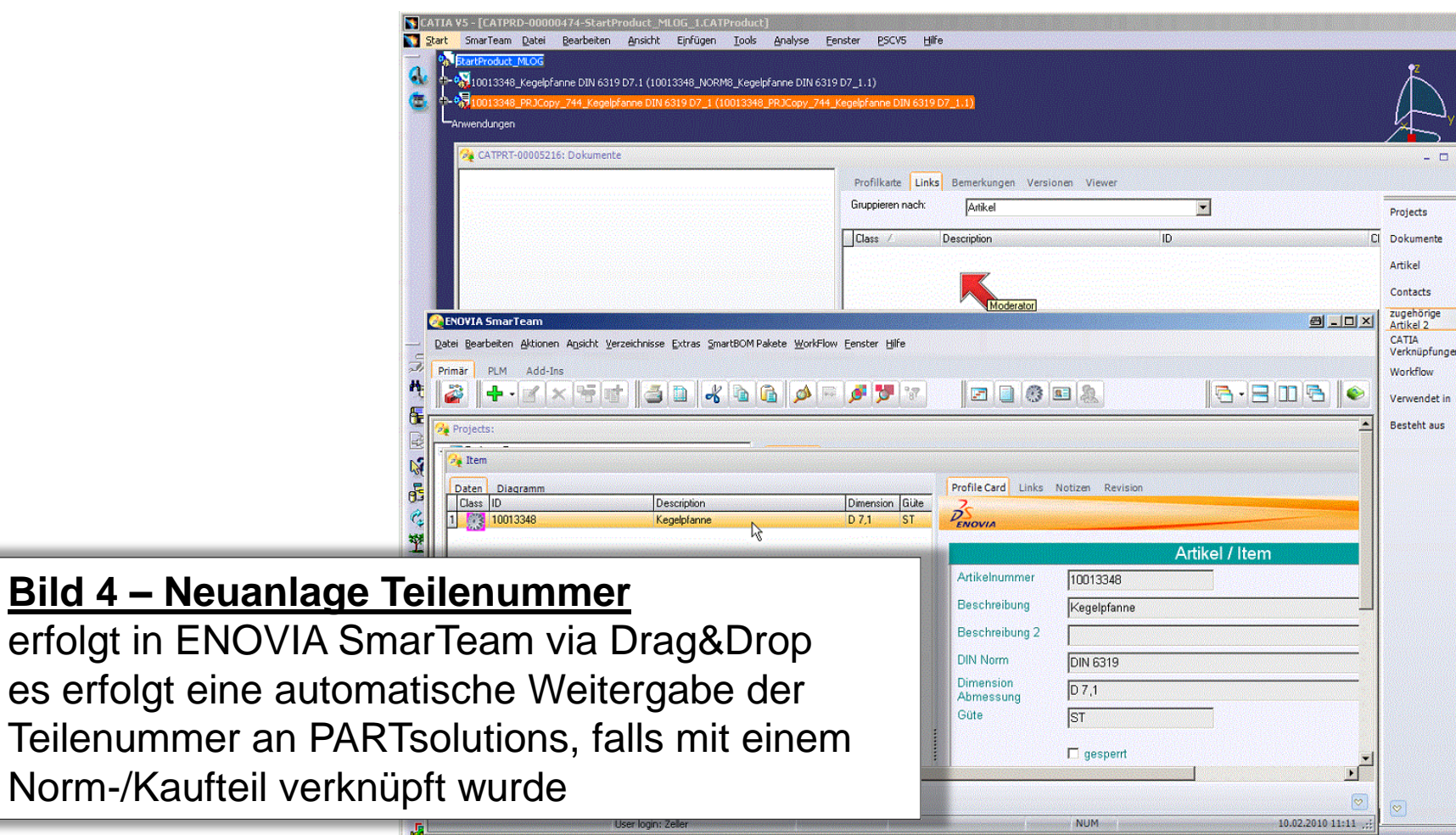

# **LOG**

#### **Synchronisation mit Navision**

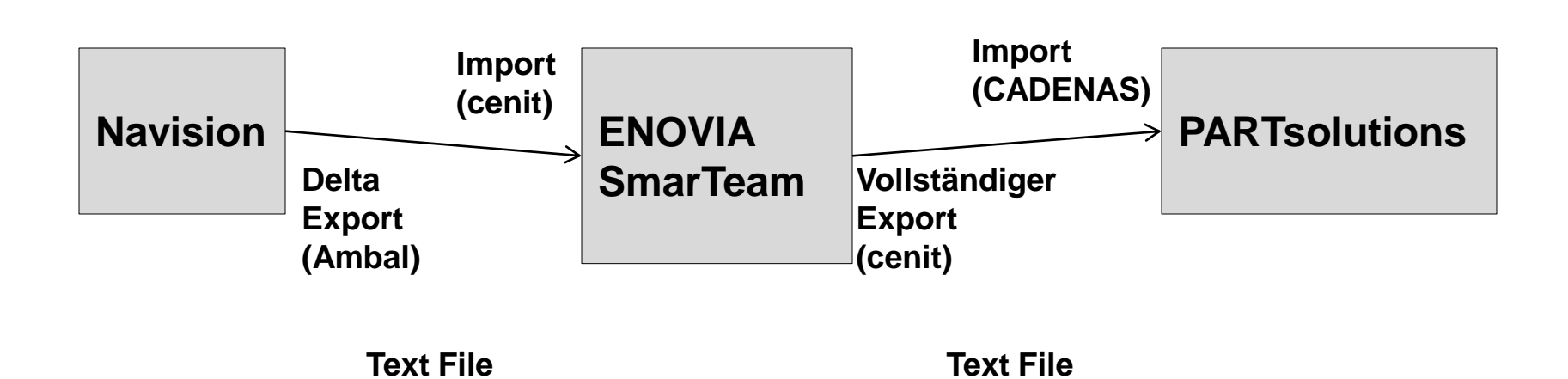

#### **Projektverlauf: Planung**

**Start Mai 2008**

**Catia:**

**Grundschulung Keyuser: 10 Tage Basis Block I + II**

**Spezifikationsworkshops: Allgemeine und individuelle Methodik MLOG 10 Tage**

**ENOVIA SmarTeam:**

**Einführung 2 Tage**

**PARTsolutions:**

**Einführung PARTsolutions 1/2 Tag**

**Grundschulung User 10 Tage Basis Block I + II**

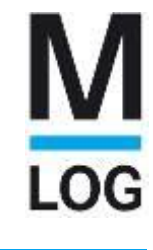

**Geplante Schulungs- Workshopzeiten wurden eingehalten**

**Verzögerungen in der geplanten Zeitschiene: Hohe Auslastung bei MLOG (Keyuser in laufende Aufträge eingebunden) Urlaubsüberschneidungen MLOG / Cenit**

**Umstellung von CADZV auf ENOVIA SmarTeam: Ende April 2009**

**Umstellung komplett auf Catia V5:**

**Anfang September 2009 mit dem Umzug der MLOG vom Standort Heilbronn nach Neuenstadt**

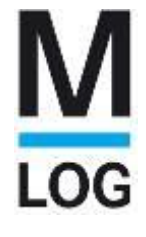

#### **Erfahrungen:**

**PARTsolutions:**

**Problem mit Halbzeugen ist mit spezieller Grafik-Export-Funktion zufriedenstellend gelöst**

**Hohe Akzeptanz bei den Usern Bedienung problemlos durch die intuitive Benutzeroberfläche**

**Budgetplanung: CADENAS 100% akkurat**

#### **Erfahrungen:**

**ENOVIA SmarTeam:**

**Anforderungen erfordern gründliche Spezifikation**

**Komplexe Anforderung an die User:**

**Verlinkung mit Artikeln, Stücklistengenerierung,** 

**Freigabeprozesse,**

**daraus ergibt sich längere Betreuung durch die Keyuser nach der Einführungsschulung**

**Bedienerfreundlichkeit:**

**viele Fenster, anfangs unübersichtlich, Eingewöhnungszeit (?trotzdem besser als viele andere PDMs?)**

**ohne PDM System (wie z.B. SmarTeam) ist CAD bei MLOG nicht handhabbar**

**Budgetplanung: Cenit 95% akkurat, es blieb noch etwas übrig (!)**

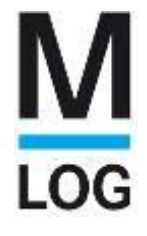

# **Vielen Dank für Ihre Aufmerksamkeit**

**Fragen ???**